ATLAS SYSTEMS COMPANY للنظم الجغرافية والمساحية المحدودة

## **GIS Courses Catalog:**

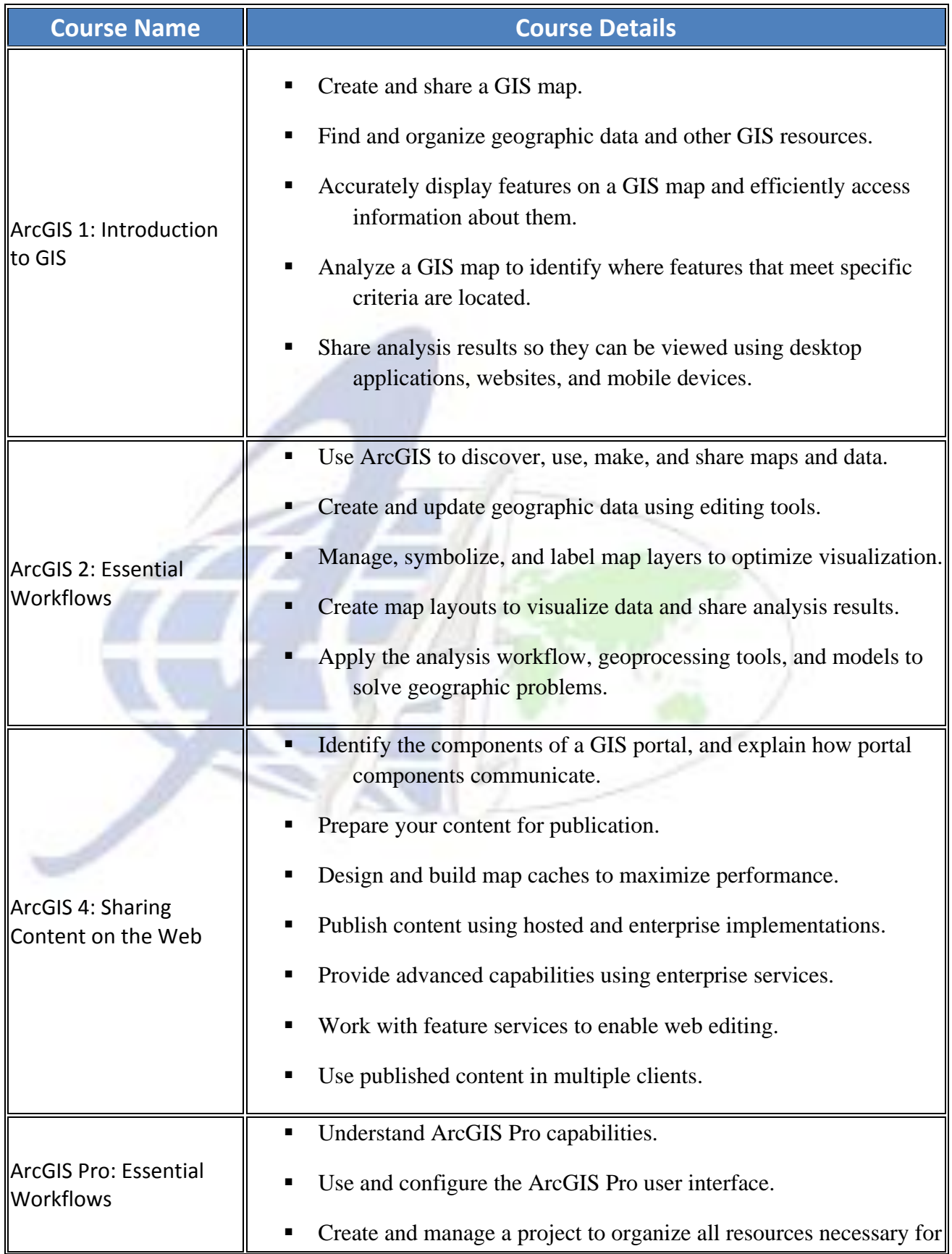

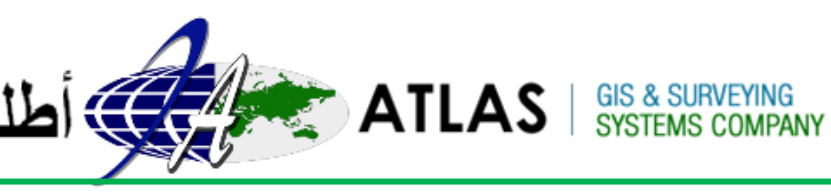

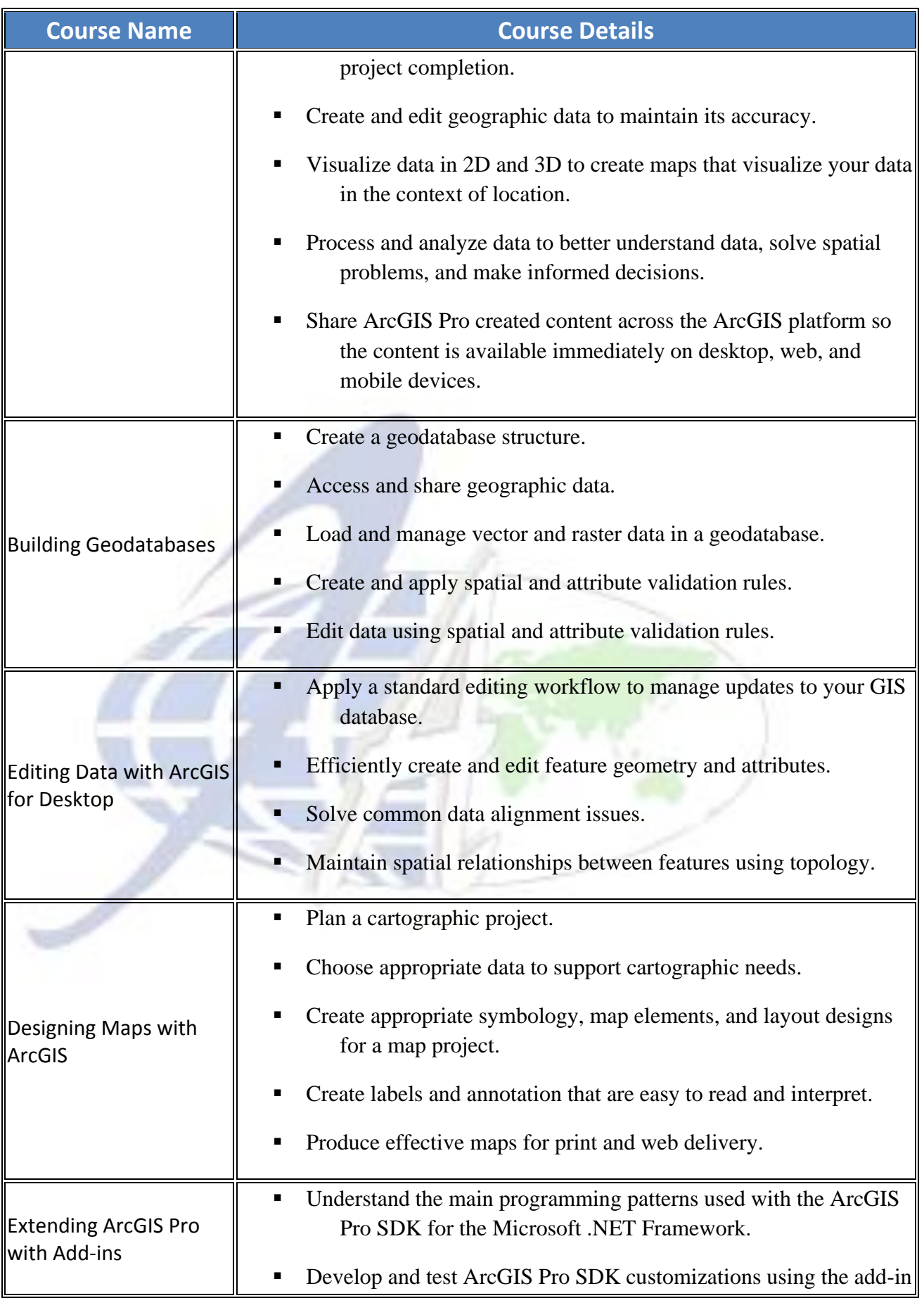

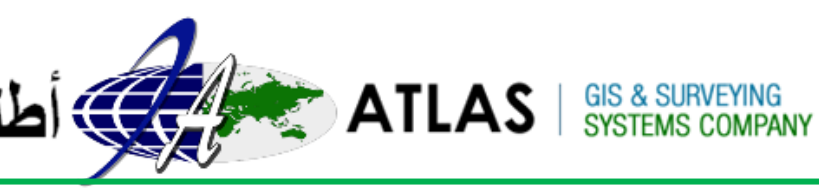

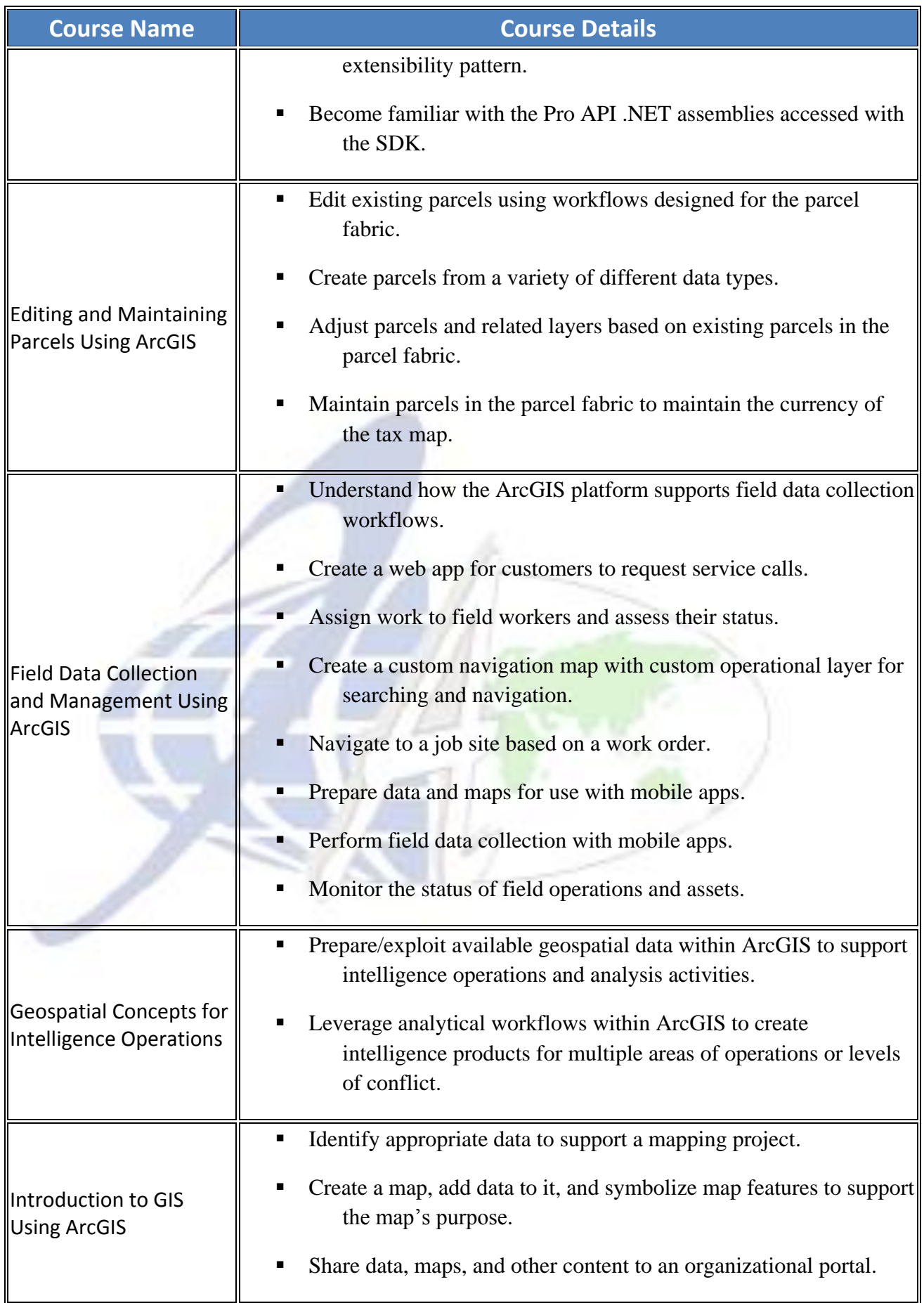

 $\Delta$ 

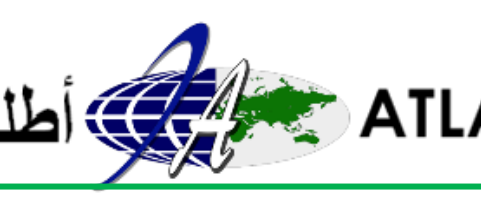

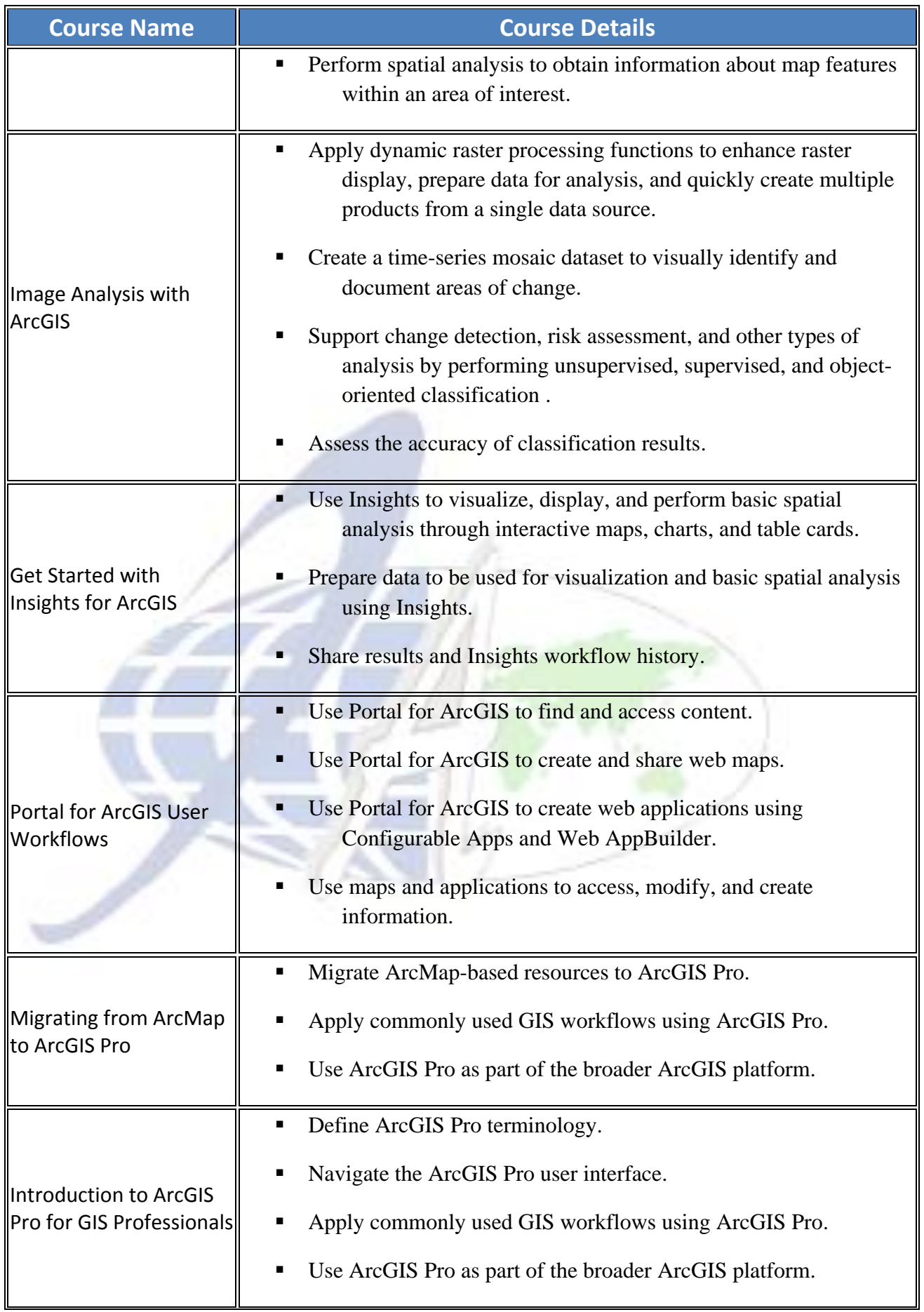

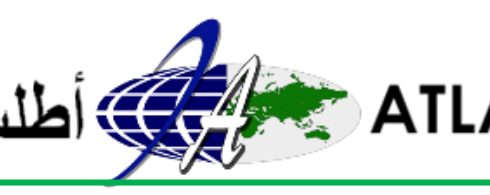

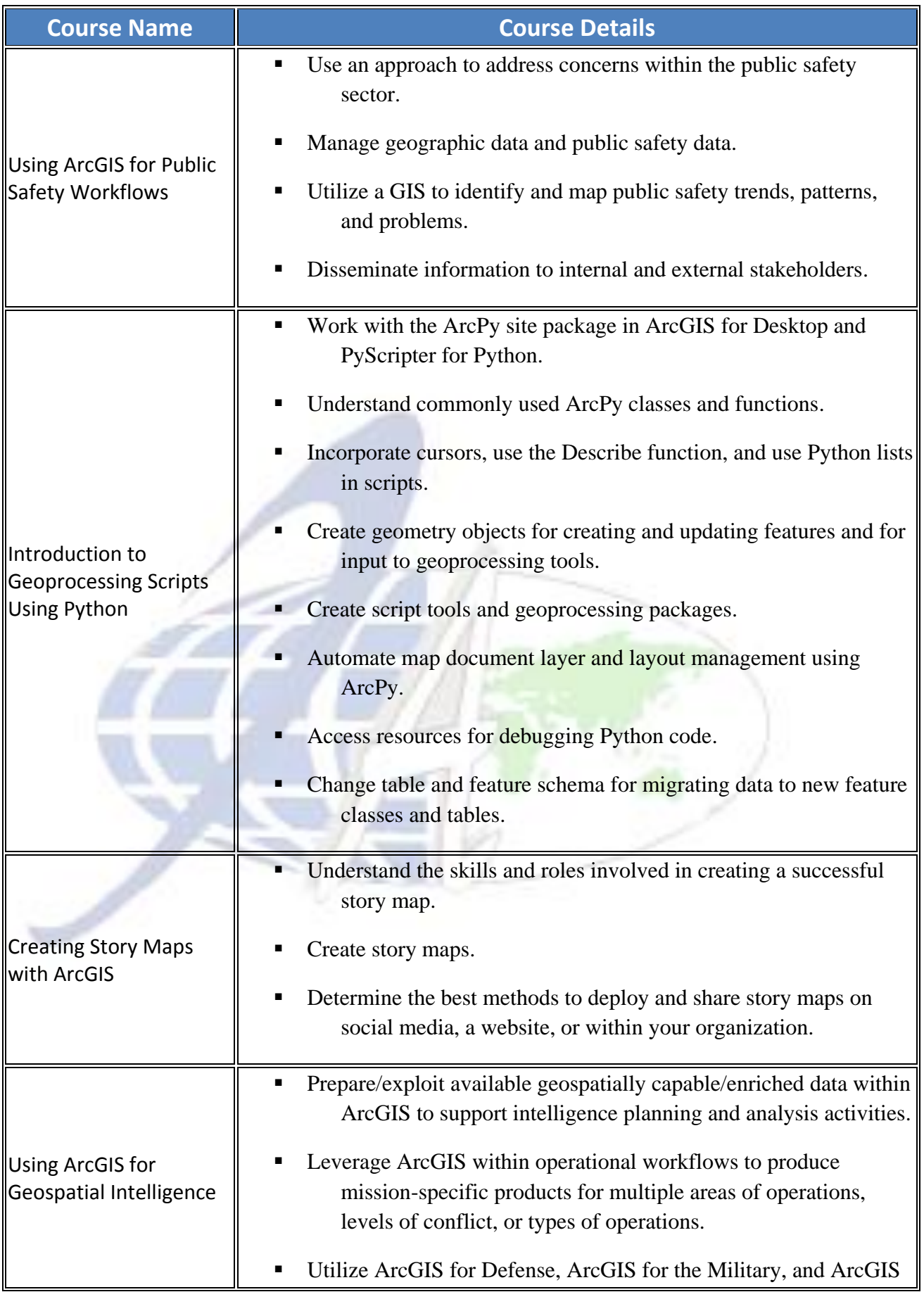

للنظم الجغرافية<br>والمساحية المحدودة س

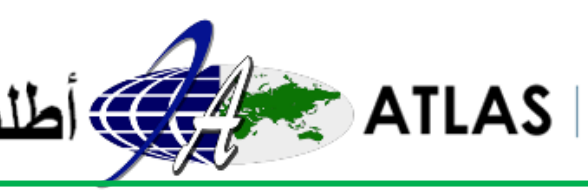

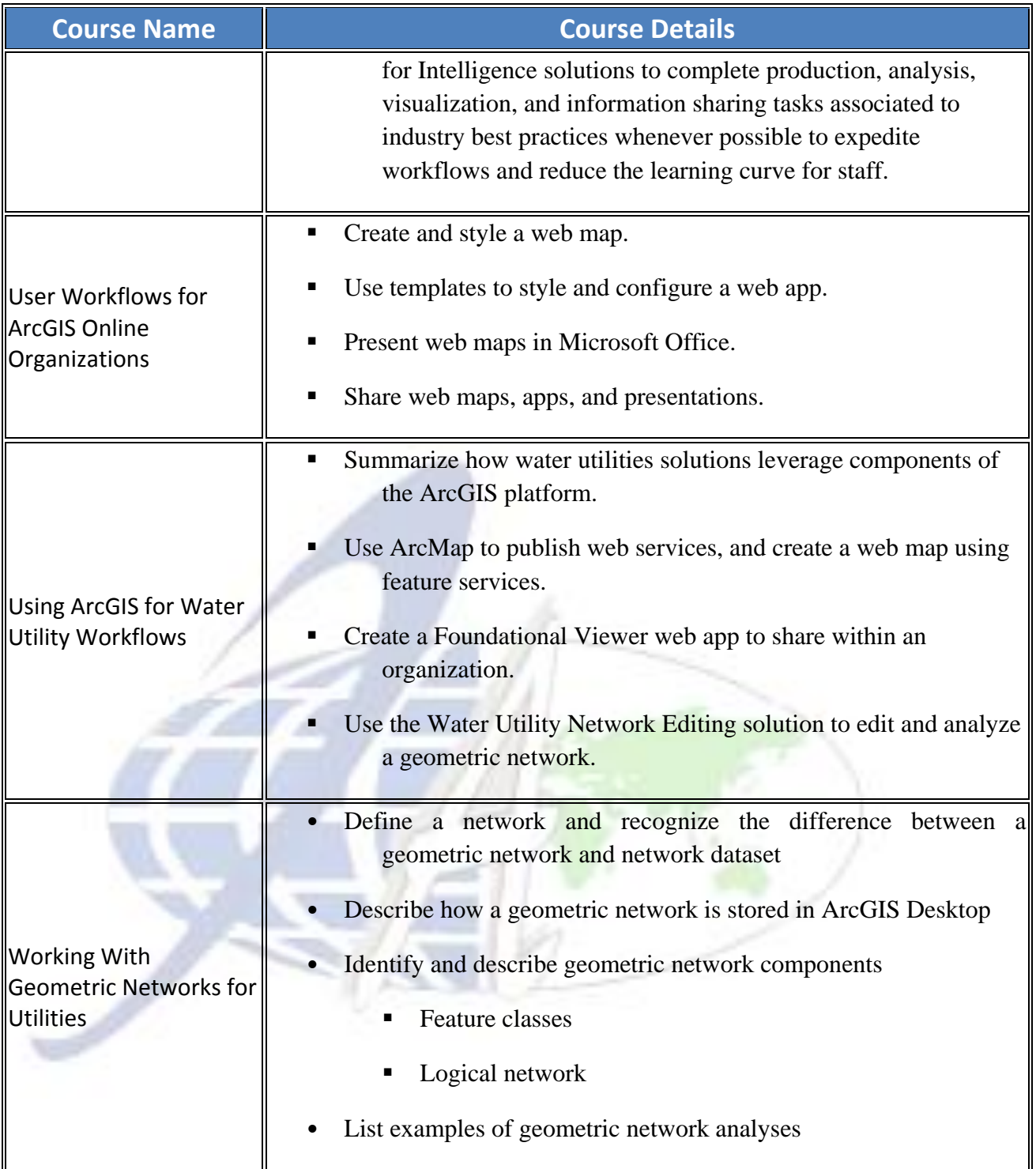

## **Note:**

- Minimum class number is 5 participants.